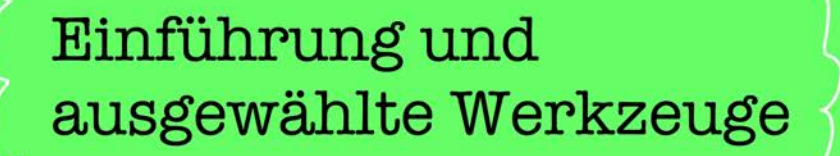

 $\omega$ 

MARING

**Kreatives digitales** 

Gestalten und

mit Kindern

Experimentieren

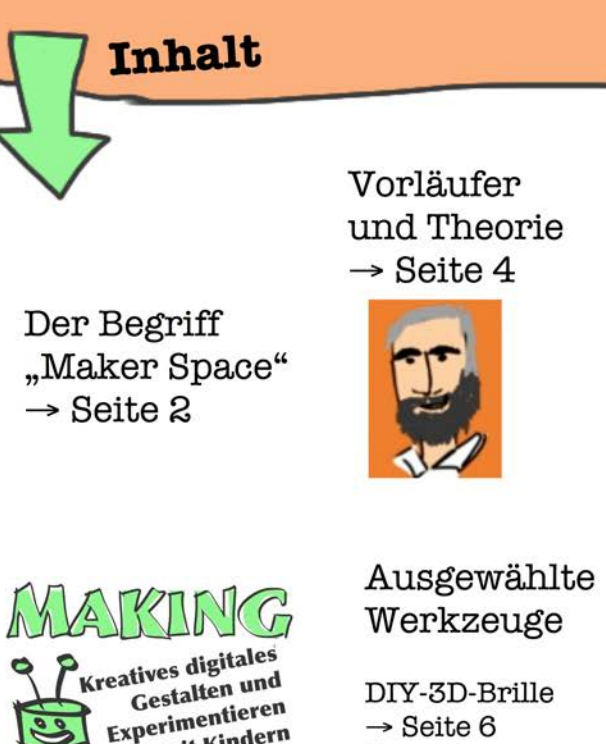

 $\rightarrow$  Seite 6 Scratch  $\rightarrow$  Seite 8 MaKey MaKey  $\rightarrow$  Seite 10

1. Seid kreativ! 2. Seid neugier 3. Macht nach! 4. Zeigt und tei

Maker-Prinzipien  $\rightarrow$  Seite 5

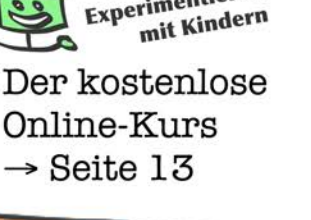

**Maker Davs** For Kids  $\rightarrow$  Seite 12

MAK

#### Impressum:

Making. Kreatives digitales Gestalten und Experimentieren mit Kindern. Einführung und ausgewählte Werkzeuge. Sandra Schön (BIMS e.V.) und Martin Ebner (TU Graz) für imoox.at Version Oktober 2015

#### **Bildernachweis:**

siehe Anmerkungen - ansonsten von Sandra Schön

### Nutzungsmöglichkeiten:

Die Broschüre wird unter der Lizenz CC BY-SA-3.0 zur Verfügung gestellt. Wir bitten dabei um folgende Attribution: "Making | imoox.at 2015 | Sandra Schön (BIMS e.V.) und Martin Ebner (TU Graz)" Lizenzbedingungen: https://creativecommons.org/licenses/by-sa/3.0/de/

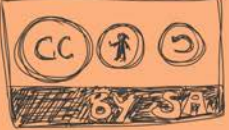

# Making - neue Formen des digitalen **Gestaltens und Erfindens**

Mit der Entwicklung kostengünstiger 3D-Drucker und anderer Werkzeuge hat die Bewegung der Selbermacher ("Do It Yourself" - kurz "DIY") eine neue Facette bekommen:

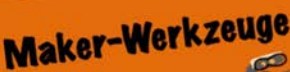

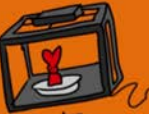

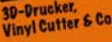

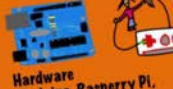

Hardware<br>(Arduino, Rasperry Pi, **Makey Makey)** die Schim-Hity Il Sendro-scheen

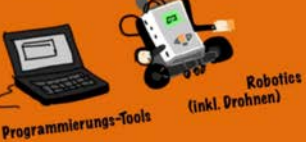

**Werkzeuge** 

**MINASTER** 

Apps<br>(inkl. Games)

auch analoge und Hilfsmittel

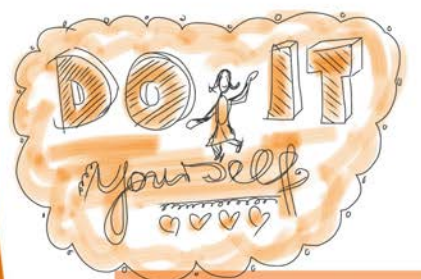

Die neue kreative Nutzung digitaler wie auch traditioneller Werkzeuge und Materialien wird als "Making" bezeichnet.

## **Maker Spaces für die Arbeit mit Kindern**

Die Werkstätten, die für Making-Aktivitäten eingerichtet wurden, werden auch Maker Spaces genannt. Was sie so besonders macht? Hier gilt es, etwas selbst zu erfnden oder zu gestalten – und zwar mit (oder auch ohne) Hilfe von digitalen Werkzeugen.

 $\overline{\mathbf{c}}$ 

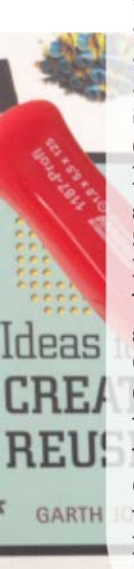

Die öffentlich zugänglichen Maker-Werkstätten für Erwachsene tragen Namen wie "Offene Werkstatt" oder "Offenes Technologielabor", oder auch "Makerspace", "Fablab" (von "fabrication laboratory") oder "Hackerspace" (dort wird Open Source Software programmiert und darum herum erfunden). In den Laboren können gratis oder gegen geringe Gebühren Einführungskurse zu den Werkzeugen - z.B. dem 3D-Drucker - gebucht werden. Oder es wird eben mit den Werkzeugen gearbeitet, herumprobiert, Ideen entwickelt und realisiert. In der offenen, freundlichen Atmosphäre und mit gegenseitiger Unterstützung wurden schon einige Geschäftsideen entwickelt und Prototypen erstellt und jede Menge Neues gelernt, Innovatives produziert und Spaß gehabt.

Maker Spaces gibt es auch in ersten Jugendzentren, Bibliotheken und Schulen!

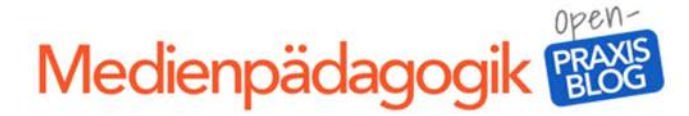

Werde Autor in hier im Blog So geht's

**Blog** Praxis-Projekte **Kostenlose Software** 

**Kostenloser Content** 

**Mobile Apps** 

**Über uns Blog-Patenschaft** 

### Maker-Movement in der Kinder- und Jugendarbeit (Maker Movement Teil 2/2)

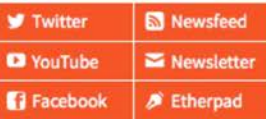

In Maker-Aktivitäten wird in offenen Formaten - also ohne feste Vorgabe von Ergebnissen oder Werkzeugenkreative Ideen umgesetzt. Dies beinhaltet auch Hardware wie Arduino, Rasperry Pi und Lillypads (Hardware für Stoffe) oder Werkzeuge für den Roboterbau und deren Programmierung. Bei der "Maker Bewegung" in der (außer-) schulischen Bildung werden natürlich auch digitale Produkte entwickelt, beispielsweise als Trickfilm oder Scratch-Programm und dazu eben auch Smartphones, Tablets bzw. Apps eingesetzt. Und natürlich wird auch gedruckt, geschnitten und gewerkt - mit 3D-Druckern, Vinyl Cuttern und anderen neuen - und traditionellen -Werkzeugen. Speziell für Kinder und Jugendliche gibt es in vielen Werkstätten spezielle Angebote oder Zeiten, in denen Kinder (besonders) willkommen sind. Zusätzlich bieten auch manche die Möglichkeit, Geräte für (außer-)schulische Angebote zu mieten. 3

Nicht zuletzt durch die Nutzung digitaler Werkzeuge wird die DIY-Bewegung und offene Werkstätten - inkl. Upcycling, Nachhaltigkeit und ehrenamtlichen Engagement - damit auch ein Thema für Medienpädagogen und alle, die sich mit dem Lernen mit Technologien beschäftigen. Und natürlich auch für Lehrende, die im Unterricht praktisches Wissen rund um die Werkzeuge vermitteln möchten und dabei gleichzeitig die Entwicklung kreativer Problemlösefähigkeiten und Erfindergeist der Schüler/innen unterstützen wollen.

Texte basieren auf Beiträgen im Medienpädagogik Praxisblog.

Bild im Hintergrund: CC BY-SA Medienpädagogik Praxisblog https://www.medienpaedagogikpraxis.de/2014/05/27/fablabsmakerspace-und-co-was-ist-das-eigentlichmaker-movement-teil-12/ http://creativecommons.org/ licenses/by-sa/3.0/de/

# Vorläufer und theoretische Bezüge

Making ist nichts komplett neues. Es gibt Vorläufer und auch Aussagen dazu, warum es wichtig ist.

> 20tes Jahrhundert - Reformpädagogen, die (physische) Materialien und Erfahrungen als bedeutsam sehen - z.B. Maria Montessori, Célestin Freinet, John Dewey

seit 1960er **Konstruktionismus** nach Seymour Papert + Studierenden (MIT) Seit den 1950er Jahre zunehmende Auswahl an (digitalen) Konstruktionsspielzeug

**Anfang 21. Jahrhundert Entwicklung von Werkzeugen Entwicklung von FabLabs** 

**Wurzeln, Vorläufer** 

1990er

**Bildungspolitik fördert** 

**Innovation, Kreativität** 

und MINT-Fächer

und Einflüsse für Making in der (außer-)schulischen Bildung

Natürlich beruht die Entwicklung zum Maker-Movement in der (außer-)schulischen Bildung auf einigen Ideengebern, Vorläufern und der aktuellen Entwicklung, dass nun zunehmend digitale Werkzeuge (3D-Drucker, Cutter) vergleichsweise günstig erhältlich sind - zumindest wenn sie von mehreren genutzt werden. Beispielsweise gibt es im 19. Jahrhundert einige Reformpädagogen, die Gegenstände und das Arbeiten mit ihnen als wesentliche Lernerfahrung wertschätzten, so Maria Montessori mit ihren vorgefertigten Lernmaterialien oder Célestin Freinet, der seine Schüler Zeitungen drucken ließ. Seymour Papert vom MIT forciert ebenso die Bedeutung des Konstruierens für das Lernen ("Konstruktionismus", nicht zu verwechseln mit dem Konstruktivismus) und war in viele entsprechende Entwicklungen involviert (Logo, OLPC, Lego Mindstorms, MaKey MaKey). Auch bildungspolitisch erhält die Maker-Bewegung Unterstützung durch Positionen und Personen, die die Bedeutung von Innovation und Kreativität bzw. Technologie-Expertise für die sogenannte "Wissensgesellschaft" betonen.

# Prinzipien für Making-Aktivitäten mit Kindern

Was macht eigentlich genau das Making aus? - Die folgenden neun Prinzipien machen es deutlich

# DIE NEUN MAKER-DAYS-PRINZIPIEN

- 1. Seid kreativ! Macht es anders. probiert aus!
- 2. Seid neugierig! Was machen andere?
- 3. Macht nach! Gute Ideen sind zum Nachmachen da.
- 4. Zeigt und teilt! Teilt Eure Ideen, Material und Werkzeug!
- 5. Arbeitet umweltbewusst! Nutzt Abfall, vermeidet Müll!
- 6. Bittet um Hilfe! Sucht Euch Unterstützung! Fragt!
- 7. Scheitern tut nicht weh.
- 8. Räumt auf! (Eine blöde Regel muss dabei sein ©)
- 9. Habt Spaß! Und jetzt aber los...

Angelehnt an das "Maker Manifesto" haben wir versucht in wenigen Prinzipien zu formulieren, was für Making-Aktivitäten mit Kindern und Jugendlichen wichtig ist. Die Prinzipien betonen Notwendigkeiten für kreatives Schaffen und Erfinden, das Teilen und der Austausch sowie das nachhaltige Handeln als Grundlage des Werkens.

## **3D-Brillen, Projektoren** und Virtuelle Realität

Es braucht gar nicht viel, um mit Hilfe von Karton und ein paar Linsen tolle Dinge zu basteln, wenn ein Smartphone zur Verfügung steht: So lässt sich eine 3D-Brille für Augmented-Reality-Anwendungen bauen oder auch ein Projektor zum Vorführen von Videos am Smartphone für kleinere Runden.

3D-Brillen, die mit der Stereoskopie-Technik arbeiten, gibt es schon lange: Schon vor rund 250 Jahren sorgten erste Geräte, bei denen jedes Auge ein eigenes Bild präsentiert wurde für Aufruhr in europäischen Salons.

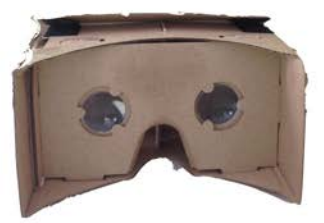

Foto: Davepape, via Wikipedia. Quelle: http://commons.wikimedia.org/wiki/ Veröffentlichung unter Public Domain

Mit einem Vergrößerungsglas und einer Schachtel lässt sich übrigens auch ein prima Projektor für Smartphones basteln!

Und für Fortgeschrittene: Es ist auch möglich, Apps für die 3D-Brillen selbst zu programmieren - siehe: https://developers.google.com /cardboard/overview

Für Smartphones gibt es eine Reihe von Anwendungen, die mit zwei Bildern arbeiten. Wenn man sie so betrachtet, dass jedes Auge nur ein Bild sieht, entsteht ein 3D-Effekt.

Und weil Smartphones erkennen, wo sie sich gerade im Raum befinden, kann das Bild auch blitzschnell angepasst werden. Mit der richtigen (Papp-) Brille auf der Nase und einer entsprechenden (meist kostenfreien App) ist also ein Blick in Räume der "Virtuellen Realität" möglich.

Beim Achterbahnfahren kann man nun also nicht mehr "nach vorne" in den Bildschirm starren, sondern auch nach allen Seiten Ausschau halten: Wer sitzt eigentlich hinter mir?

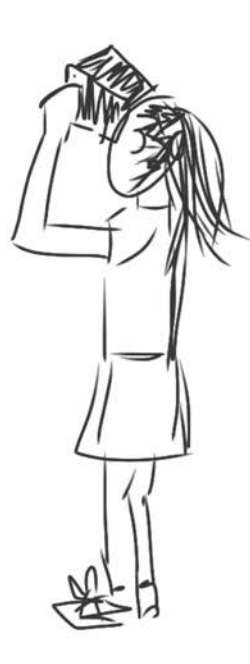

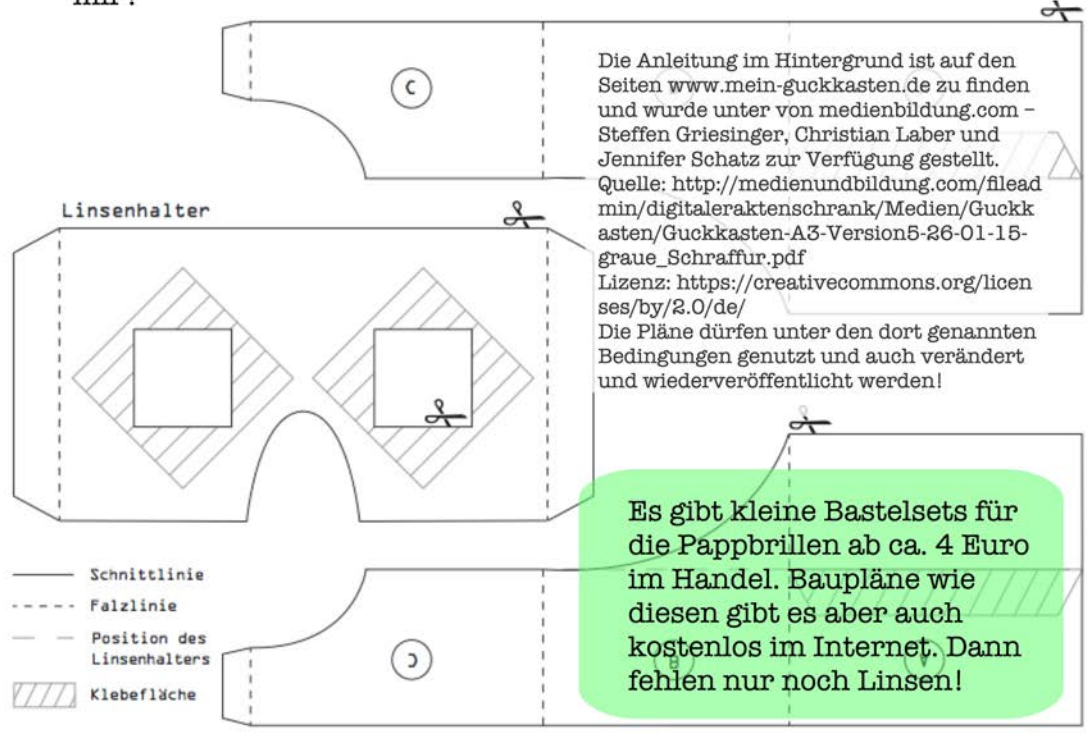

Obere Schale rechts

Obere Schale links

## **Scratch**

"Scratch" heißt auf Deutsch "Gekritzel" und ist eine kostenfreie webbasierte Entwicklungsumgebung für interaktive Geschichten und Spiele für Kinder und Jugendliche zwischen etwa 8 und 16 Jahren. Nach einfacher Registrierung (ohne E-Mail-Adresse) können in eigenen Projekte einfache Programmierbefehle dazu verwendet werden. Zeichnungen zu bewegen. Musik abzuspielen und andere Effekte auszulösen.

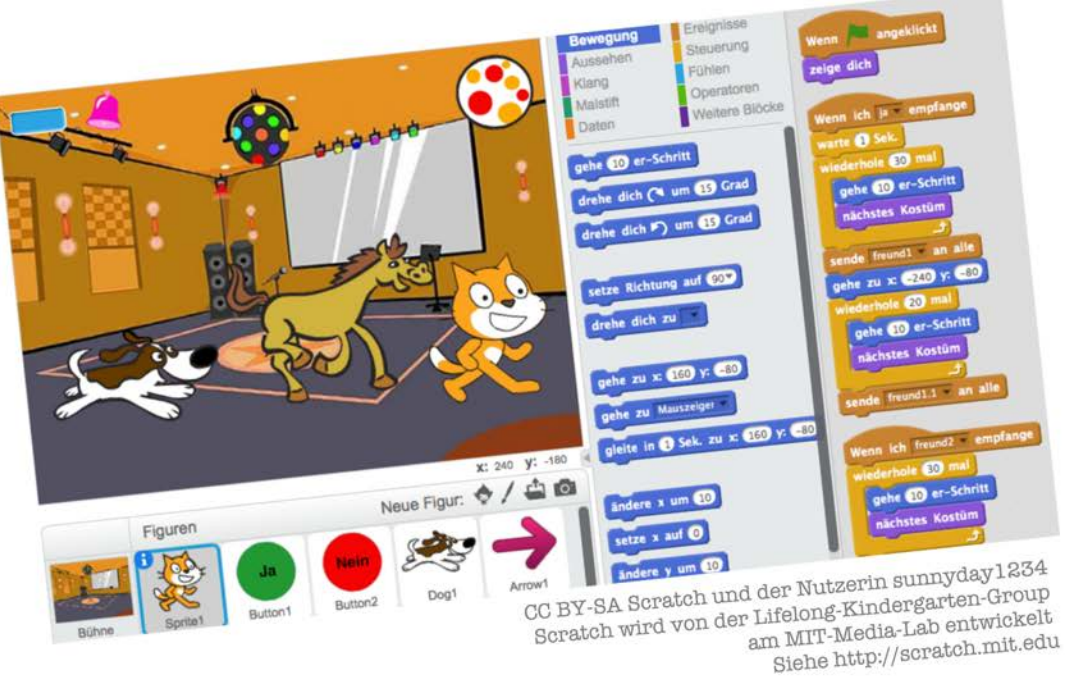

Scratch erreicht man hier: http://scratch.mit.edu/

Bei Scratch gibt es auch die Möglichkeit, Kamera, Mirkofon und andere Sensoren als Eingabegeräte zu benutzen. Wenn man beim Spiel "Kamera-Ball-Fangen" die eigene Webcam aktiviert, kann man sich beispielsweise daran versuchen, Bälle zu fangen, oder per freigeschaltem Mikrofon die Stimme zum Steuern zu nutzen, beispielsweise beim Jump-And-Run-Spiel eine Katze hüpfen zu lassen.

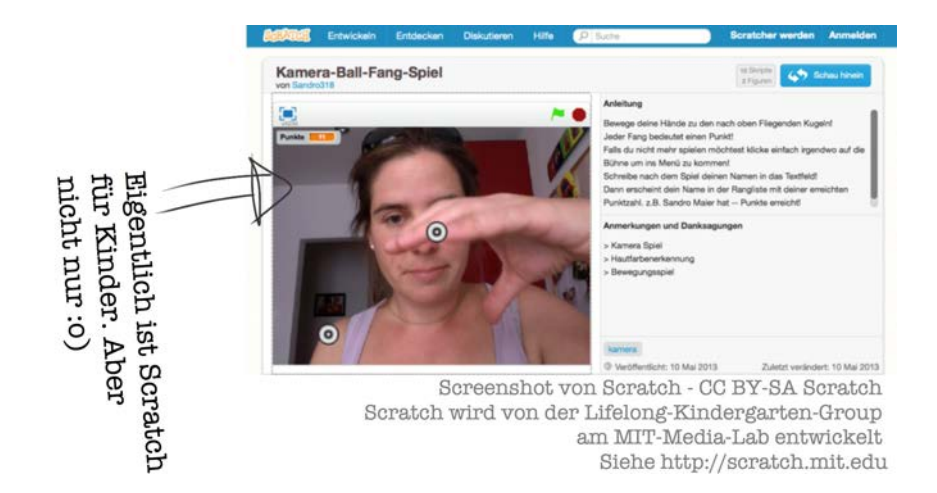

# **Programmieren lernen**

d S i c e ra W t e c l h t i n st nur eine der zahlreichen Möglichkeit von vielen,<br><sup>1611</sup> zu gestalten – und gut Möglichkeit von vielen, e u zu g estalten – und gleichzeitig auch zu lernen, <sup>w</sup> ie das mit dem Programmieren eigentlich funktion iert!

## **MaKey MaKey**

Mit dem MaKey-MaKey-Set können spielend leicht einzelne Tasten der Tastatur des Computers angesprochen werden. Dazu ist es notwendig, leitfähige Gegenstände mit Hilfe der Krokodilklemmen anzuschließen, zum Beispiel Obst oder Knete - und einen Stromkreis zu schließen. Schon ist die entsprechende Computertaste aktiviert!

Der MaKey MaKey wird am Computer angeschlossen.

Hier wird die Leertaste mit dem Apfel verbunden.

Der USB-Stecker wird beim Computer eingesteckt.

> Nimmt man nun die Spitze der Gelben Krokodilklemme in die linke Hand und berührt mit der anderen Hand den Apfel. wird die Leertaste aktiviert.

..

Man kann etliche Buchstaben, den linken Mausklick und die Pfeiltasten in allen Programmen mit Hilfe des Kits bedienen also auch Spiele (z.B. kostenlose auf Webseiten).

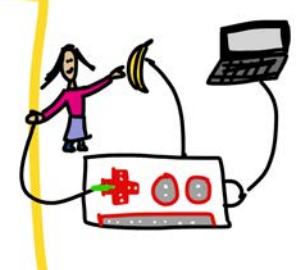

Bei YouTube gibt es ein Video zu "MaKey Makey das eine Reihe von Ideen zeigt und sicher: Eure sind noch besser!

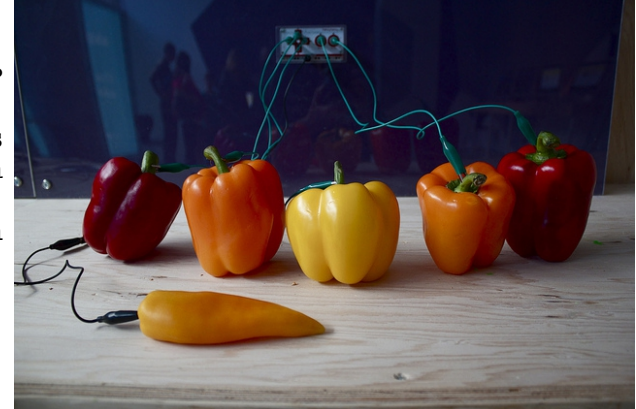

Klavierspielen mit Paprika? Geht! - Dazu einfach ein kostenfreies Klavierprogramm aufrufen, die richtigen Tasten verbinden – und los geht's!

Foto: Eric Rosenbaum, via FlickR, Lizenz: https://creativecommons.org/licenses/by/2.0/

### **MaKey MaKey**

Kosten: ca. 50 Euro

Was man sonst noch braucht: Einen Computer (z.B. Laptop), Obst, Knete, Alufolie - etwas Leitfähiges eben - und: gute Ideen!

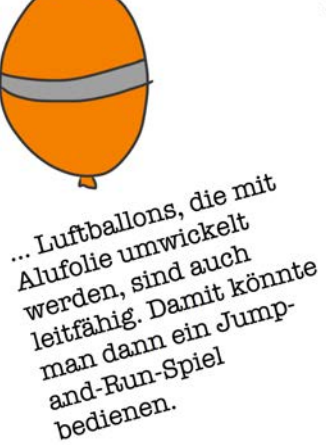

# **Hintergrund: Maker Days for Kids**

Bei den "Maker Days for Kids" im April 2015 wurde in einer viertägigen offenen Werkstatt in Bad Reichenhall mit herkömmlichen Materialien und Werkzeugen, aber eben auch 3D-Drucker, Tablets, Computer und Schneideplotter gearbeitet.

Auf der Homepage lassen sich alle Konstruktionen, Videos und mehr finden, die die Teilnehmerinnen angepackt haben - und auch viele Neuerfindungen!

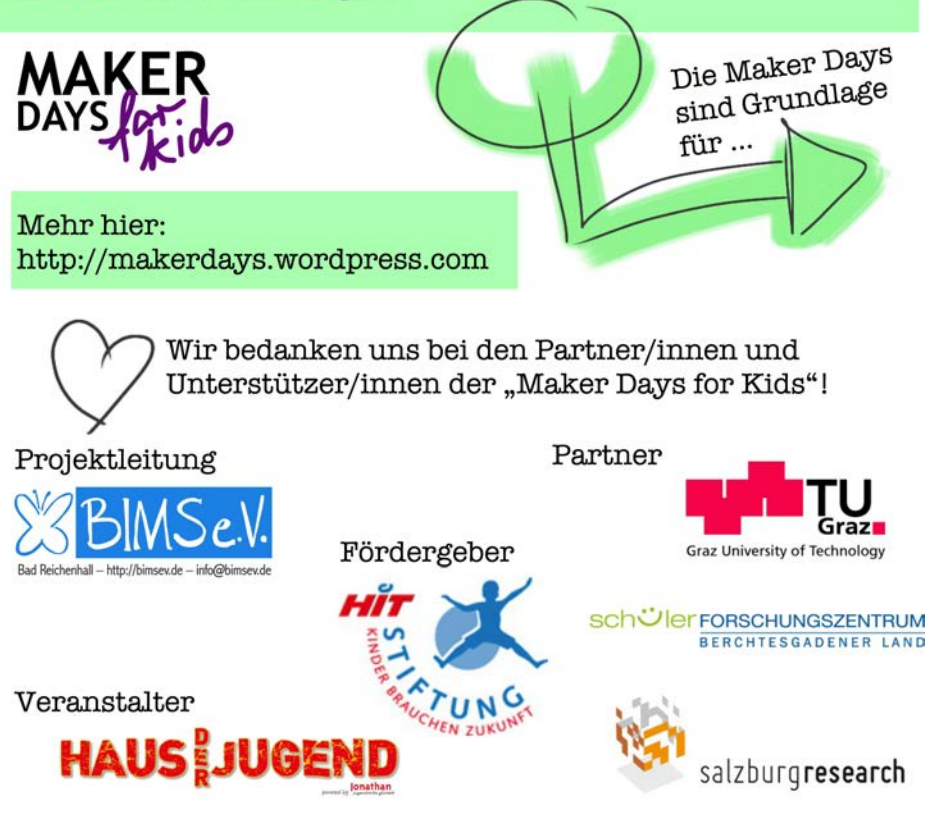

... und natürlich auch bei den sonstigen UnterstützerInnen, namentlich dem Künstlerbedarf Boesner, Computer Schmidt und dem Happylab Salzburg sowie bei allen beteiligten Jugendlichen und den ExpertInnen, u.a. Tanja Kohn, Thomas Heinemann, Walther Nagler, Daniel Brandtner, Werner Moser, Kerstin Plasser, Ingrid Reip, Martin Schön, Andreas Stadler, Lena Gappmaier, Gerhard Brandhofer, Christoph Derndorfer, Hannes Jochriem, Gregor Lütolf, Eike Rösch, Daniel Seitz, Friederike Siller, Wolfgang Slany, Ulrich Tausend, Rose Winkler, Mathias Wunderlich und Isabel Zorn – siehe: https://makerdays.wordpress.com/unterstutzerinnen/

# **Ein kostenloser Online-Kurs** zu Making mit Kindern

Es gibt schon zahlreiche Erfahrungsberichte im Internet wie die hier vorgestellten Werkzeuge (und viele andere!) im Unterricht oder in der Freizeit eingesetzt werden können. Oft ist das Material jedoch in Englisch geschrieben - und auf viele Stellen verteilt.

Einen Einstieg für PädagogInnen bietet ab Oktober 2015 ein kostenloser Online-Kurs, der sich an EinsteigerInnen richtet und konkrete (Unterrichts-) Beispiele zeigt und Erfahrungen teilt.

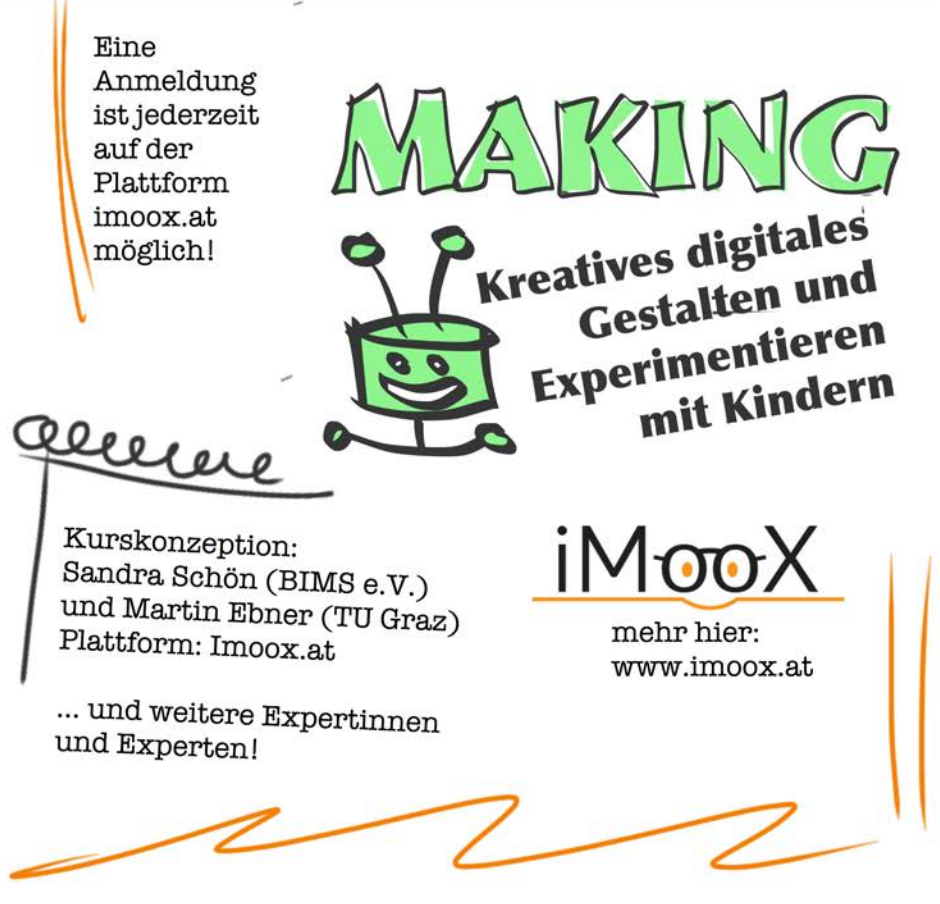

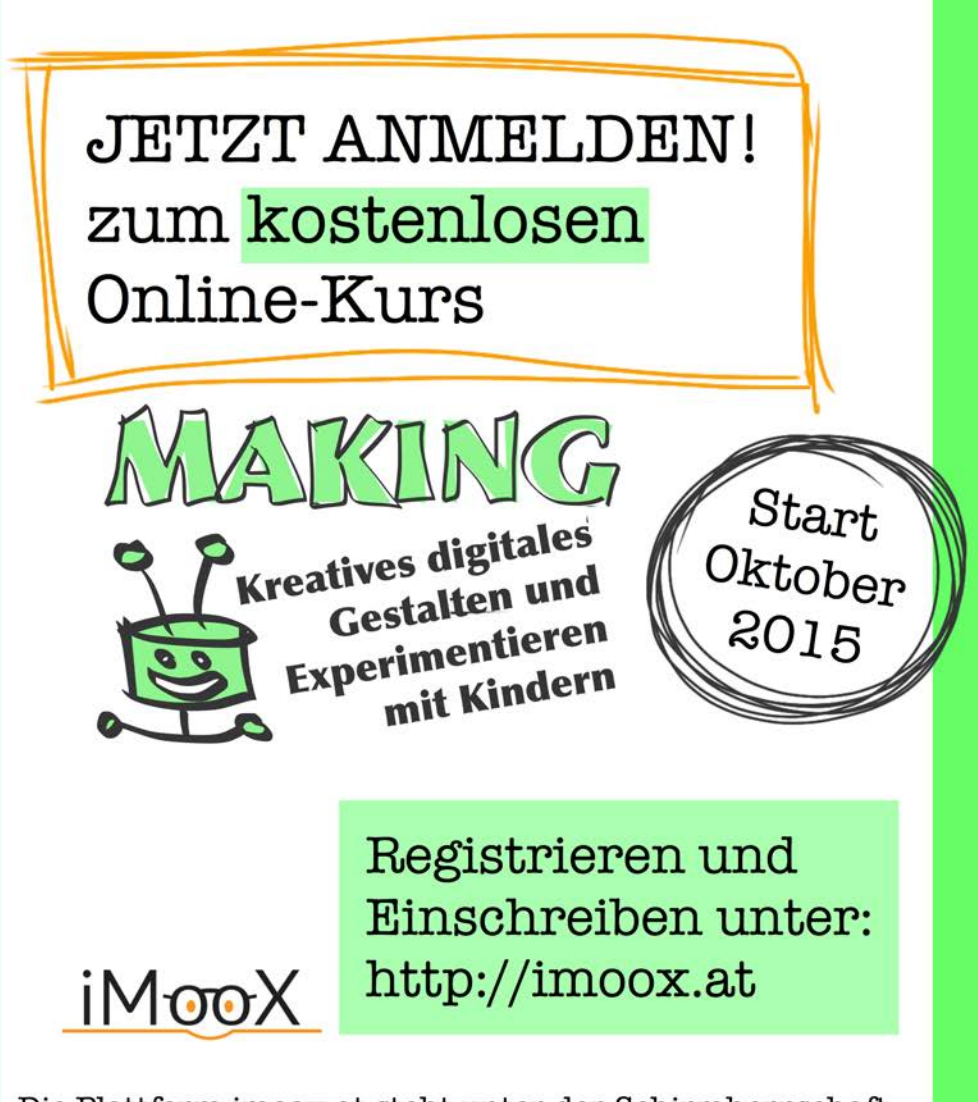

Die Plattform imoox.at steht unter der Schirmherrschaft der Österreichischen UNESCO-Kommission und ist ein Angebot der Universität Graz sowie der TU Graz.